# Логические основы компьютера

Математический аппарат алгебры логики очень удобен для описания того, как функционируют аппаратные средства компьютера, поскольку основной системой счисления в компьютере является двоичная, в которой используются цифры 1 и 0, а значений логических переменных тоже два: "1" и "0".

1) одни и те же устройства компьютера могут применяться для обработки и хранения как числовой информации, представленной в двоичной системе счисления, так и логических переменных;

2) на этапе конструирования аппаратных средств алгебра логики позволяет значительно упростить логические функции, описывающие функционирование схем компьютера, и, следовательно, уменьшить число элементарных логических элементов, из десятков тысяч которых состоят основные узлы компьютера.

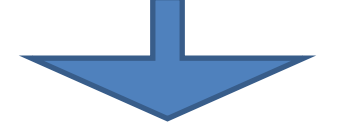

**Единица кодируется более высоким уровнем напряжения, чем ноль**, например:

$$
\begin{array}{c}\n\text{5 Point} \\
\text{0 point} \\
\text{1}\n\end{array}\n\quad\n\begin{array}{c}\n0 \\
0\n\end{array}\n\quad\n\begin{array}{c}\n0 \\
1\n\end{array}\n\quad\n\begin{array}{c}\n0 \\
0\n\end{array}\n\quad\n\begin{array}{c}\n0 \\
1\n\end{array}\n\quad\n\begin{array}{c}\n0 \\
0\n\end{array}\n\quad\n\begin{array}{c}\n0 \\
0\n\end{array}\n\quad\n\begin{array}{c}\n0 \\
0\n\end{array}\n\quad\n\begin{array}{c}\n0 \\
0\n\end{array}\n\quad\n\begin{array}{c}\n0 \\
0\n\end{array}\n\quad\n\begin{array}{c}\n0 \\
0\n\end{array}\n\quad\n\begin{array}{c}\n0 \\
0\n\end{array}\n\quad\n\begin{array}{c}\n0 \\
0\n\end{array}\n\quad\n\begin{array}{c}\n0 \\
0\n\end{array}\n\quad\n\begin{array}{c}\n0 \\
0\n\end{array}\n\quad\n\begin{array}{c}\n0 \\
0\n\end{array}\n\quad\n\begin{array}{c}\n0 \\
0\n\end{array}\n\quad\n\begin{array}{c}\n0 \\
0\n\end{array}\n\quad\n\begin{array}{c}\n0 \\
0\n\end{array}\n\quad\n\begin{array}{c}\n0 \\
0\n\end{array}\n\quad\n\begin{array}{c}\n0 \\
0\n\end{array}\n\quad\n\begin{array}{c}\n0 \\
0\n\end{array}\n\quad\n\begin{array}{c}\n0 \\
0\n\end{array}\n\quad\n\begin{array}{c}\n0 \\
0\n\end{array}\n\quad\n\begin{array}{c}\n0 \\
0\n\end{array}\n\quad\n\begin{array}{c}\n0 \\
0\n\end{array}\n\quad\n\begin{array}{c}\n0 \\
0\n\end{array}\n\quad\n\begin{array}{c}\n0 \\
0\n\end{array}\n\quad\n\begin{array}{c}\n0 \\
0\n\end{array}\n\quad\n\begin{array}{c}\n0 \\
0\n\end{array}\n\quad\n\begin{array}{c}\n0 \\
0\n\end{array}\n\quad\n\begin{array}{c}\n0 \\
0\n\end{array}\n\quad\n\begin{array}{c}\n0 \\
0\n\end{array}\n\quad\n\begin{array}{c}\n0 \\
0\n\end{array}\n\quad\n\begin{array}{c}\n0 \\
0\n\end{array}\n\quad\n\begin{array}{c}\n0
$$

Устройства, фиксирующие два устойчивых состояния, называются **бистабильными**.

**Логические элементы -** схемы, преобразующие сигналы только двух фиксированных напряжений электрического тока (бистабильные).

**Логический элемент компьютера** (вентиль)— это часть электронной логичеcкой схемы, которая реализует элементарную логическую функцию.

**Вентиль** - это устройство, которое выдает результат булевой операции от введенных в него данных (сигналов).

### **Логические основы устройства компьютера**

**Логическими элементами компьютеров являются электронные схемы И, ИЛИ, НЕ, И-НЕ , ИЛИ-НЕ, исключающее ИЛИ, Исключающая ИЛИ-НЕ.**

Преобразование сигнала логическими элементами задаётся таблицей состояний (идентична таблице истинности)

**Каждый логический элемент имеет свое условное обозначение,** которое выражает его логическую функцию, но не указывает на то, какая именно электронная схема в нем реализована. Это упрощает запись и понимание сложных логических схем.

Для обозначения логических элементов используется несколько стандартов: ANSI – американский, DIN – европейский, IEC – международный, ГОСТ – российский.

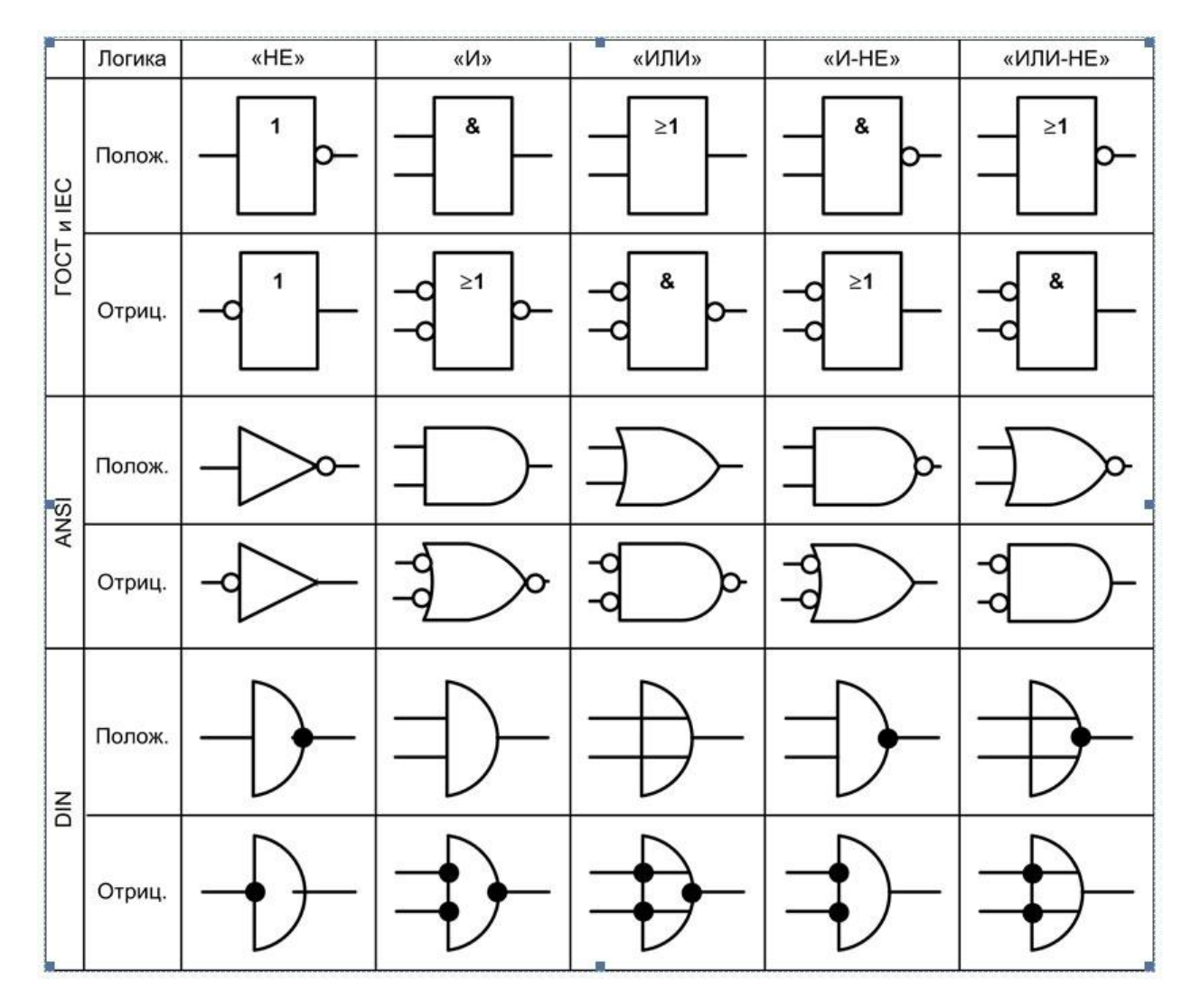

Работу логических элементов описывают с помощью таблиц состояний (таблиц истинности).

Логический элемент

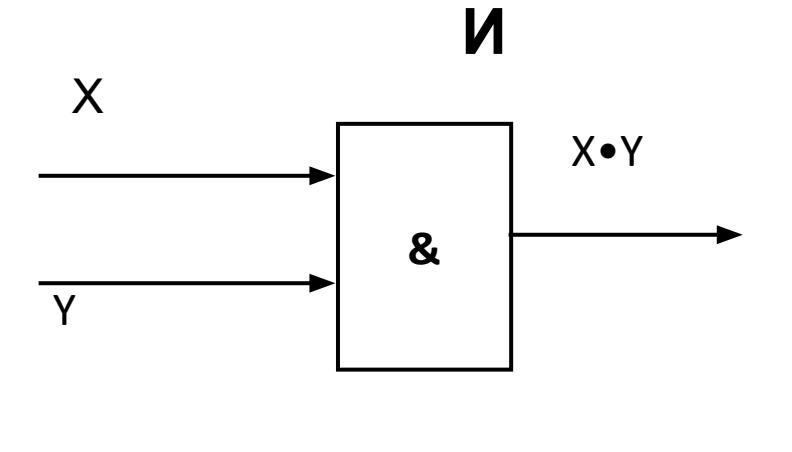

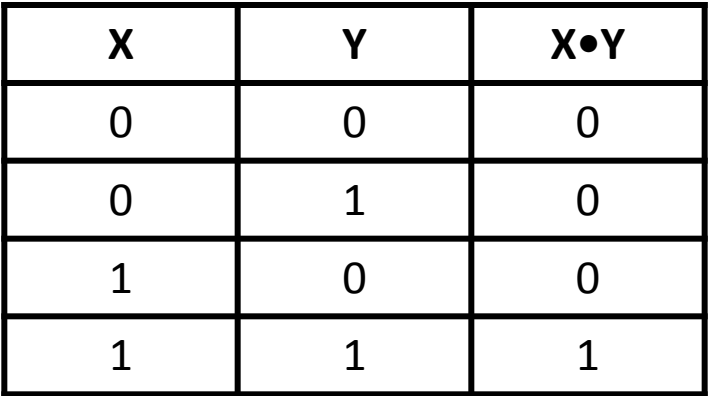

## Логический элемент ИЛИ

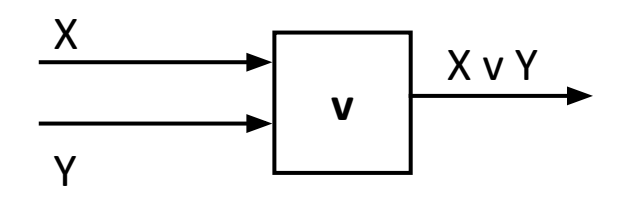

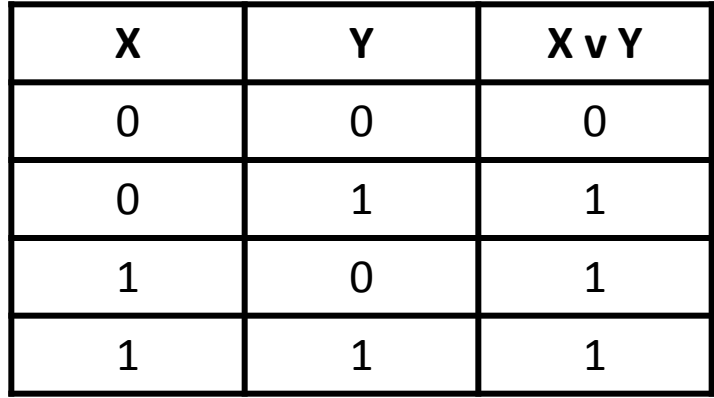

# Логический элемент **HE**

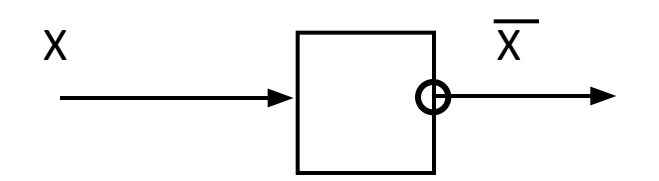

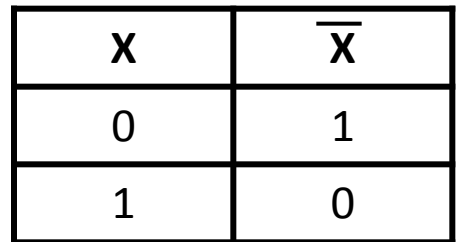

## Логический элемент И-**HE**

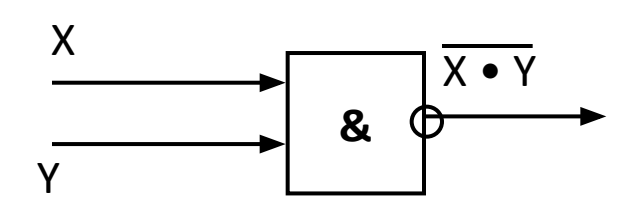

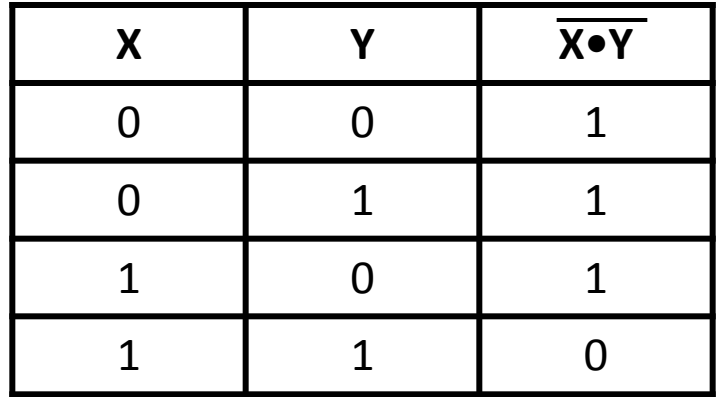

## Логический элемент ИЛИ-**HE**

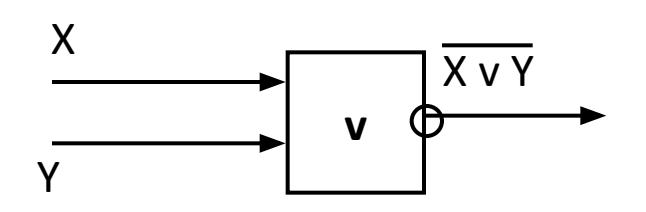

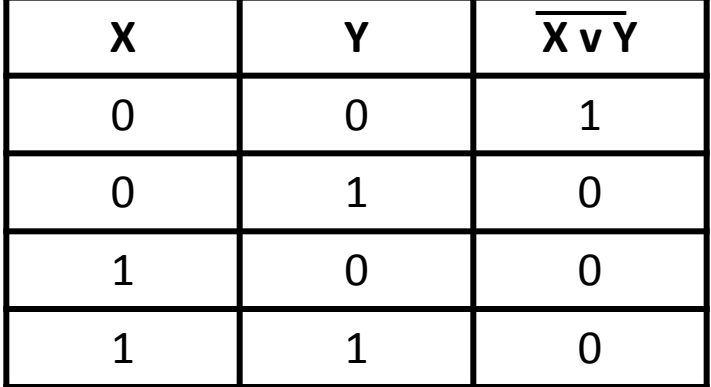

# **Логический элемент Исключающее ИЛИ (функция неравнозначности или сумма по**

**модулю)**

Записывается в виде  $Y=X1 \oplus X2 = X1 \& X2 \& X1 \& X2$ 

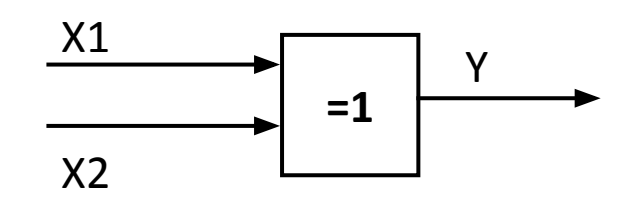

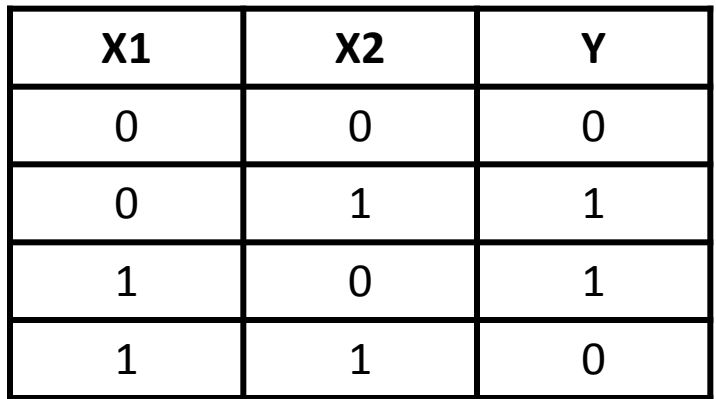

**Логический элемент Исключающее ИЛИ-НЕ (функция равнозначности - эквиваленция)**

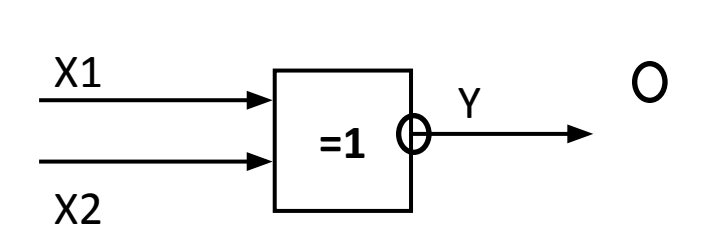

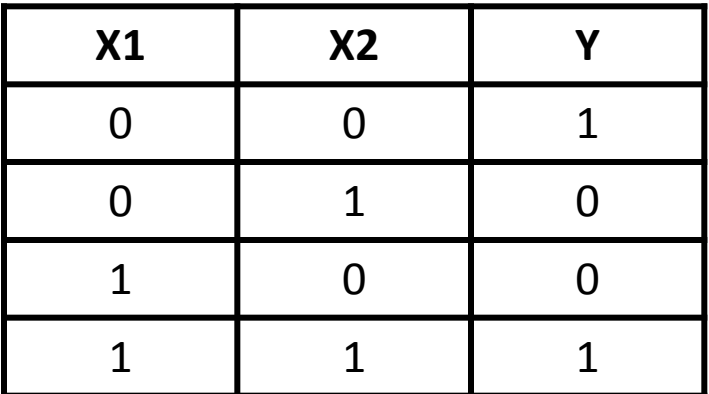

Интегральные логические элементы выпускаются в стандартных корпусах с 14 или 16 выводами. Один вывод используется для подключения источника питания, еще один является общим для источников сигналов и питания. Оставшиеся 12 (14) выводов используют как входы и выходы логических элементов. В одном корпусе может находится несколько самостоятельных логических элементов.

Цоколевка (нумерация выводов) некоторых микросхем.

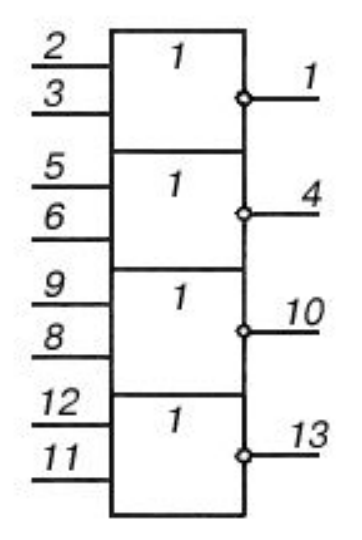

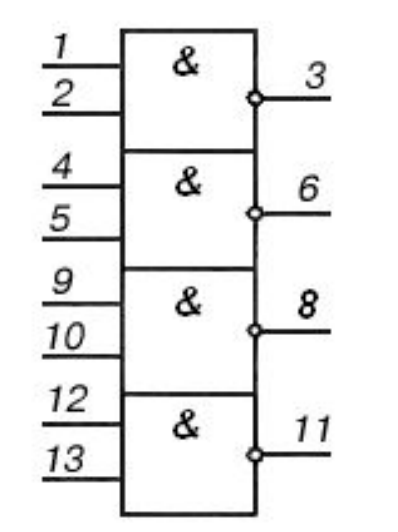

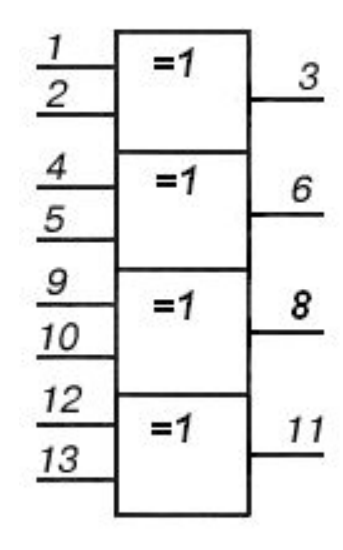

Задачи на логические схемы: синтез и анализ логических схем.

#### **Задачи анализа логических схем**

Определение функции *f*, реализуемой заданной логической схемой Порядок действий:

1. Логическая схема разбивается на ярусы, ярусам присваиваются последовательные номера.

2. Выводы каждого логического элемента обозначаются названием искомой функции, снабжённым цифровым индексом, где первая цифра – номер яруса, а остальные – порядковый номер элемента в ярусе.

3. Для каждого элемента записывается аналитическое выражение, связывающее его выходную функцию с входными переменными. Выражение определяется логической функцией, реализуемой данным логическим элементом.

4. Производится подстановка одних выходных функций через другие, пока не получится булева функция, выраженная через входные переменные.

Найти булеву функцию логической схемы и составить таблицу истинности:

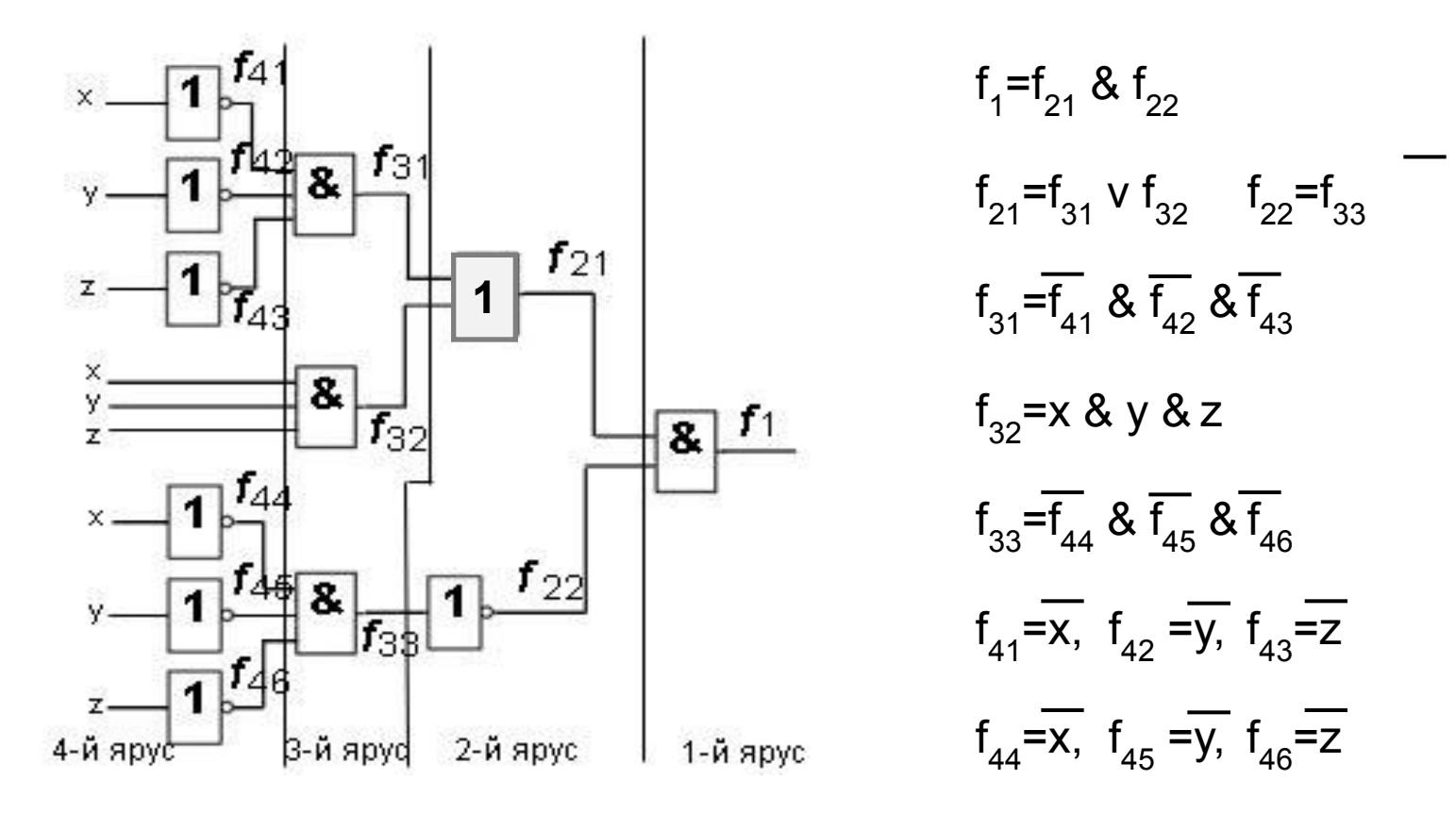

Записываем функции, подставляя переменные:

 $f_{21}=(x \& y \& z) \vee (x \& y \& z)$   $f_{22}=(x \& y \& z)$  $F=f_1=((x \& y \& z) \vee (x \& y \& z)) \& (x \& y \& z)$ 

Записать логическое выражение по данной логической схеме

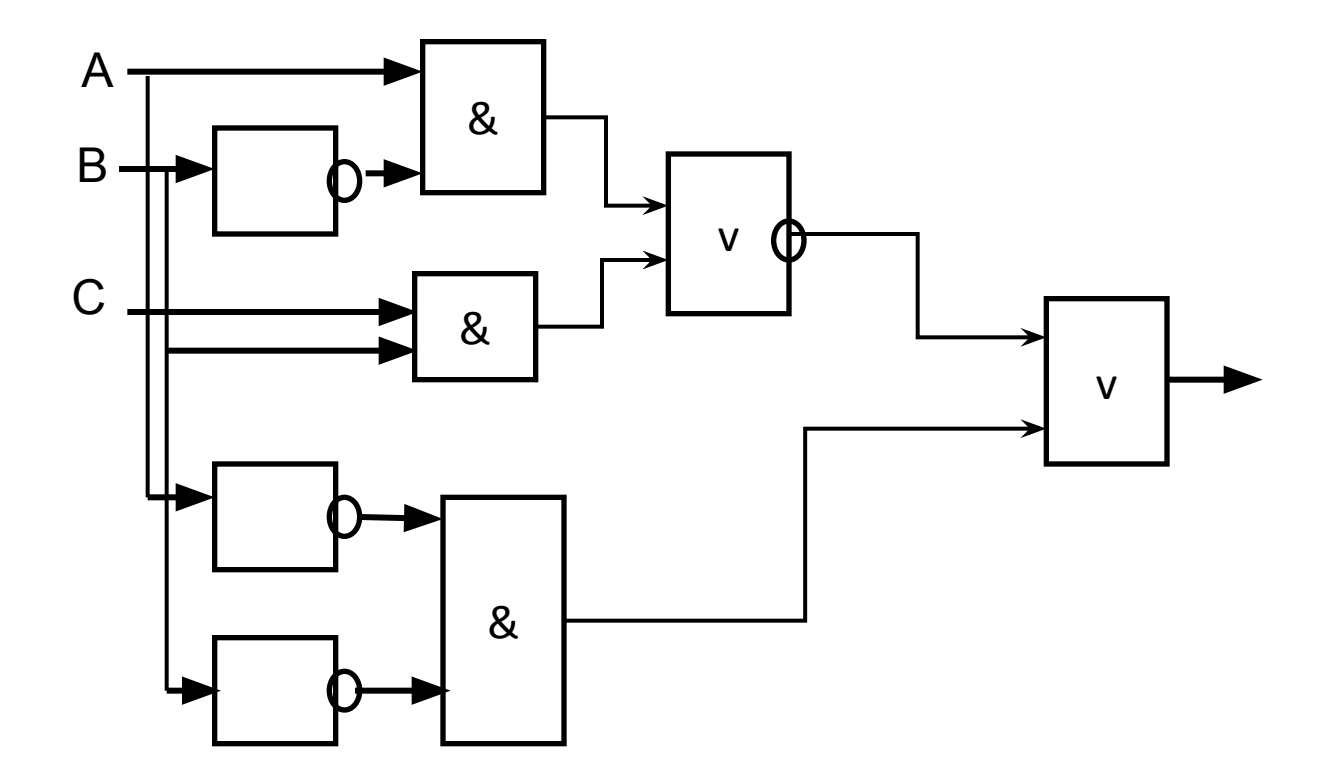

$$
\neg (A& \neg B \lor C& B) \lor \neg A& \neg B
$$

Синтез логической схемы: при заданных входных переменных и известной выходной функции спроектировать логическое устройство, которое реализует эту функцию

х4 и (х1 и х2 и х3 или не х2 и не х3)

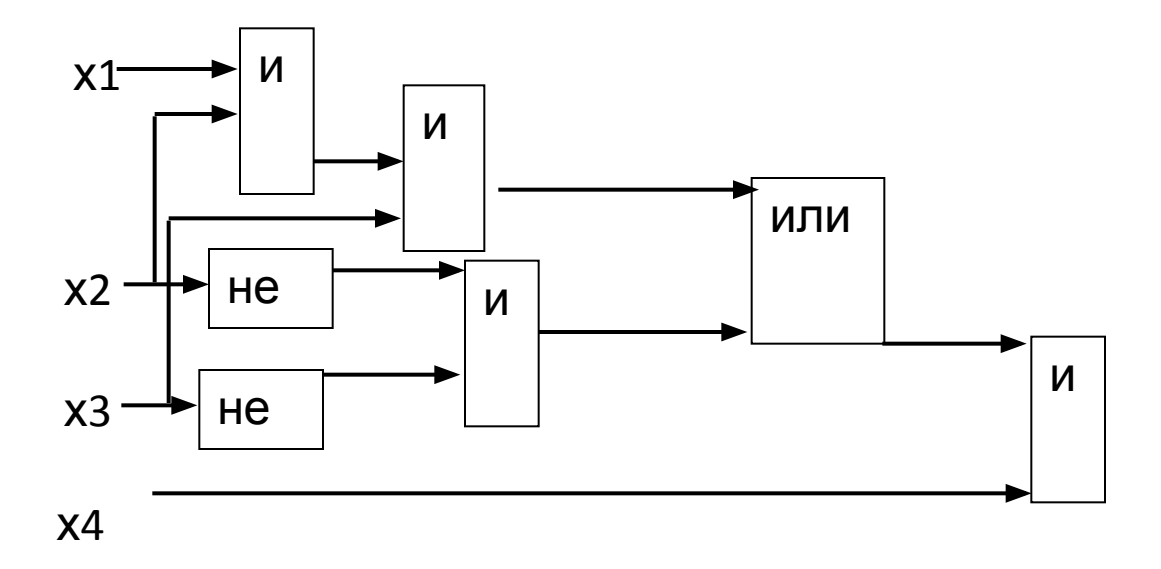

Построить логическую схему устройства, реализующего функцию при а=1, b=1, c=1:

аи b или не аи с

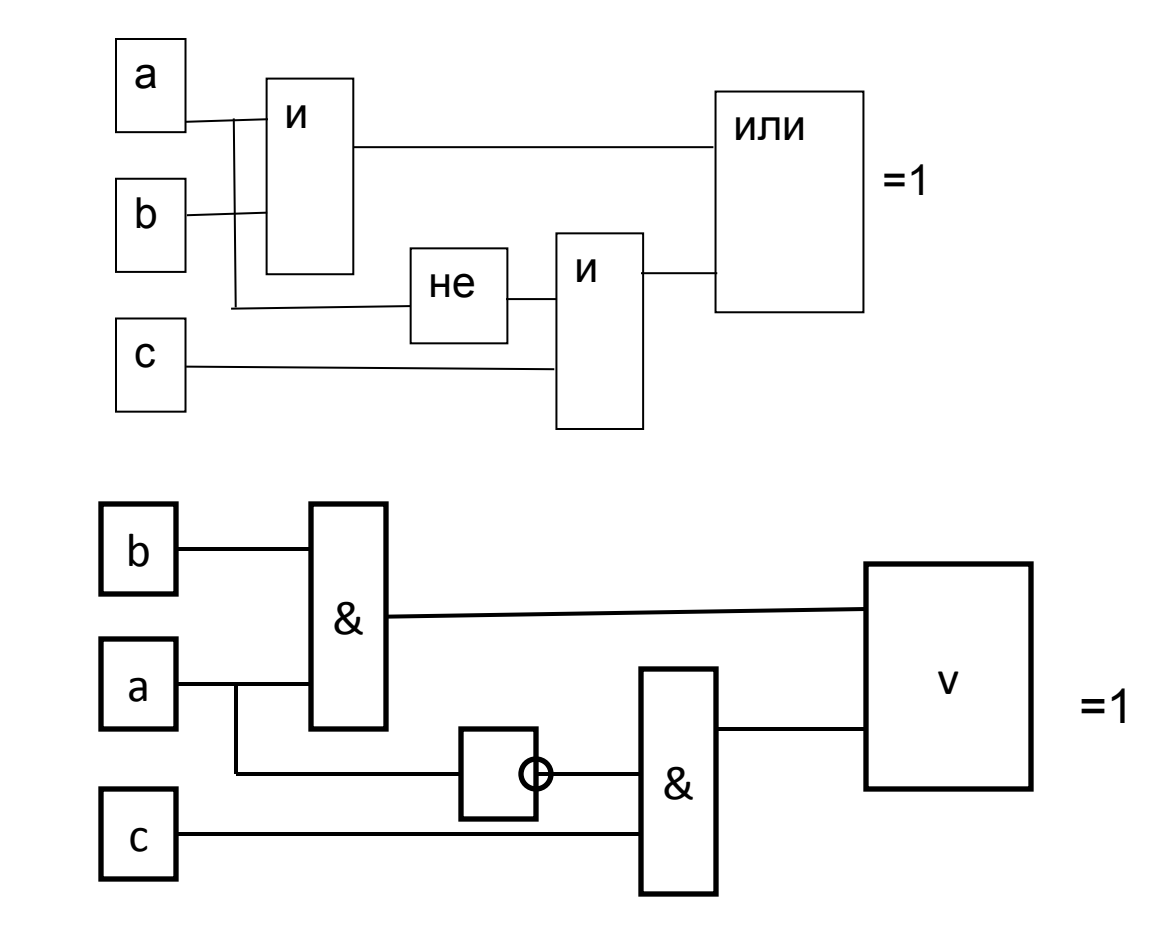

Построить логическую схему устройства, реализующего функцию при a=0, b=1, c=1, d=1:

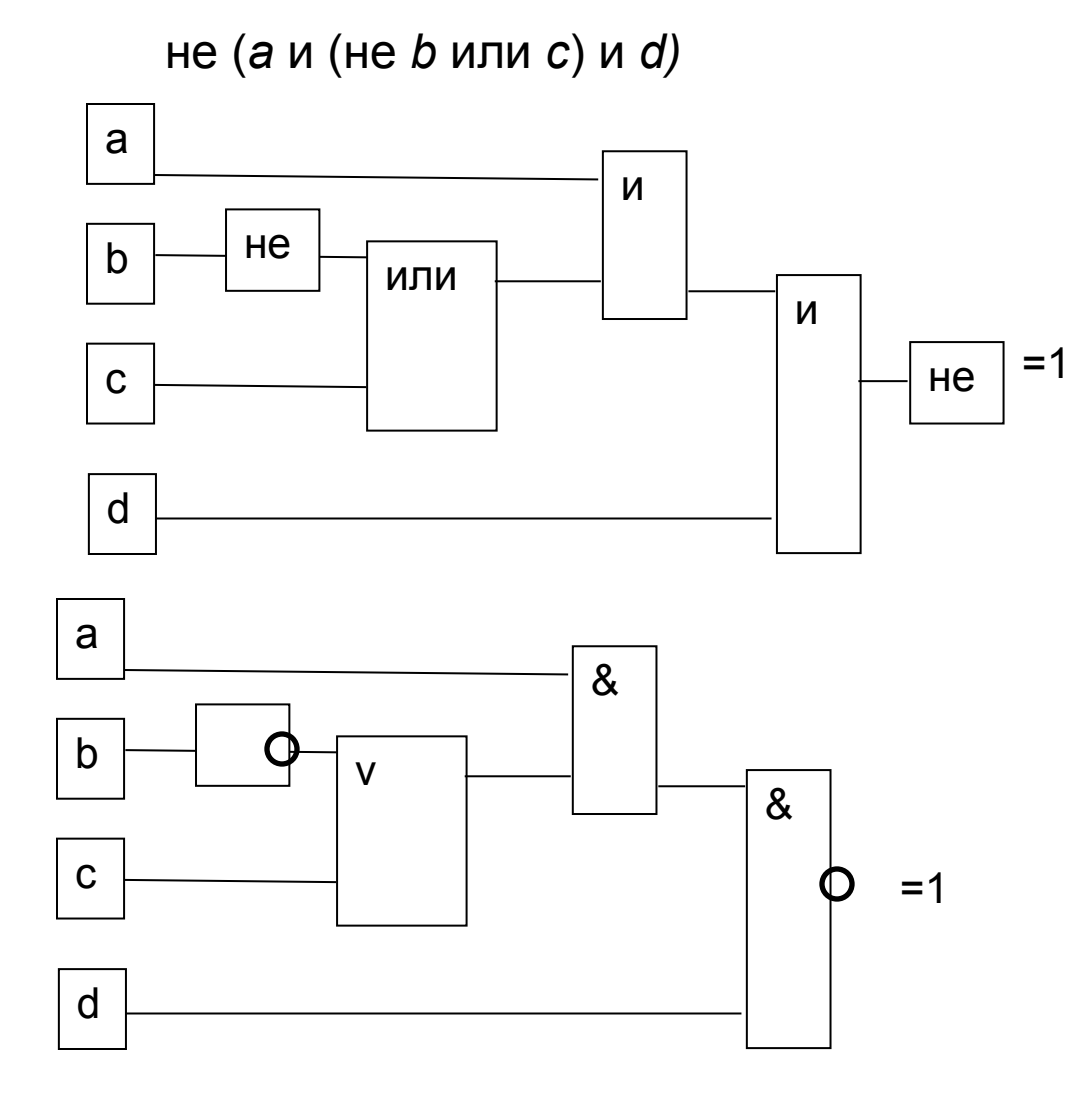

Даны логические величины: А=1, В=0, С=1:

 $(A \vee B)$  &  $\overline{(B \vee C)}$ построить схему

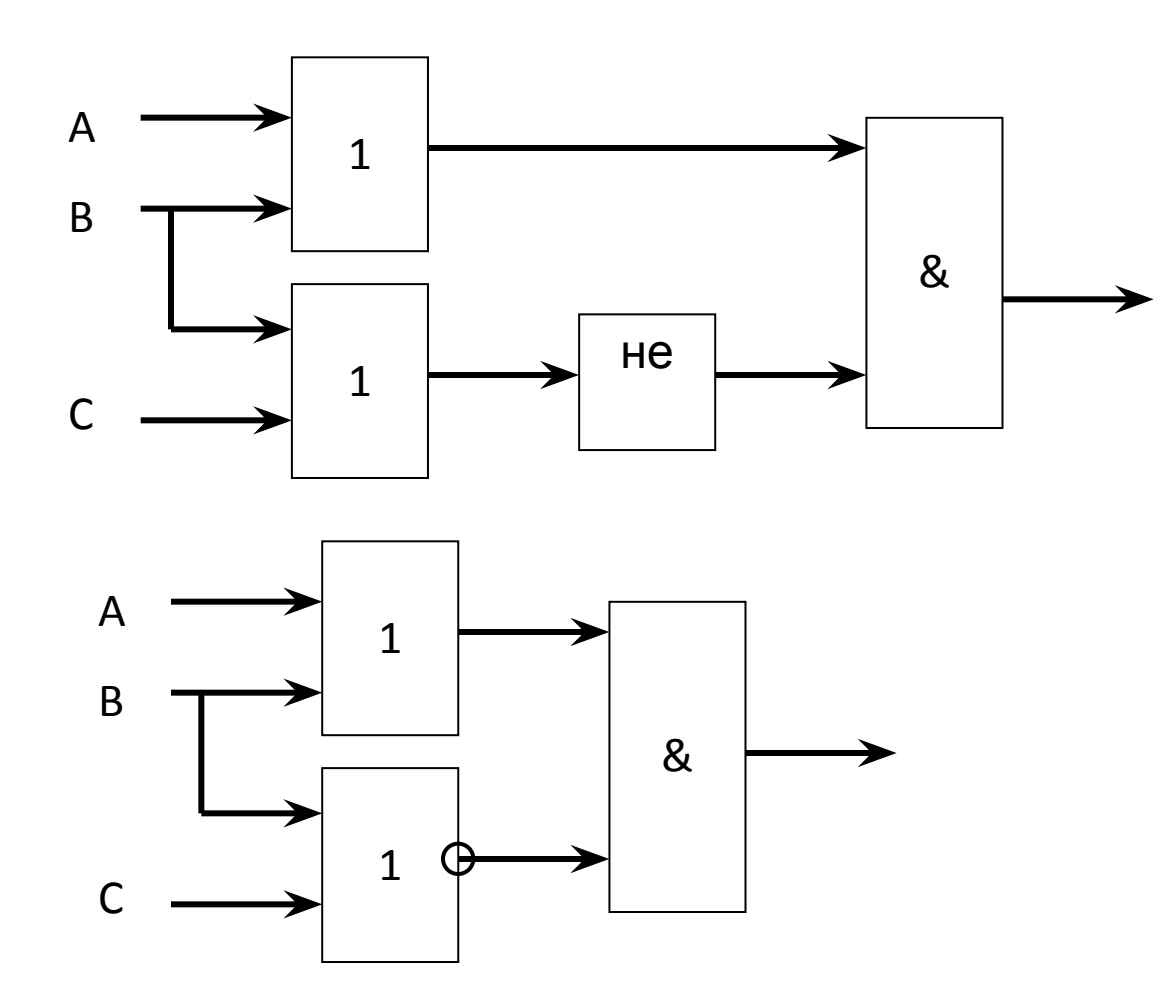

## **Сумматор и**

**Сумматор и полусумматор полусумматор —** логические операционные узлы, выполняющие **арифметическое** сложение двоичных чисел.

*Полусумматор*: два входа и два выхода (перенос разряда)

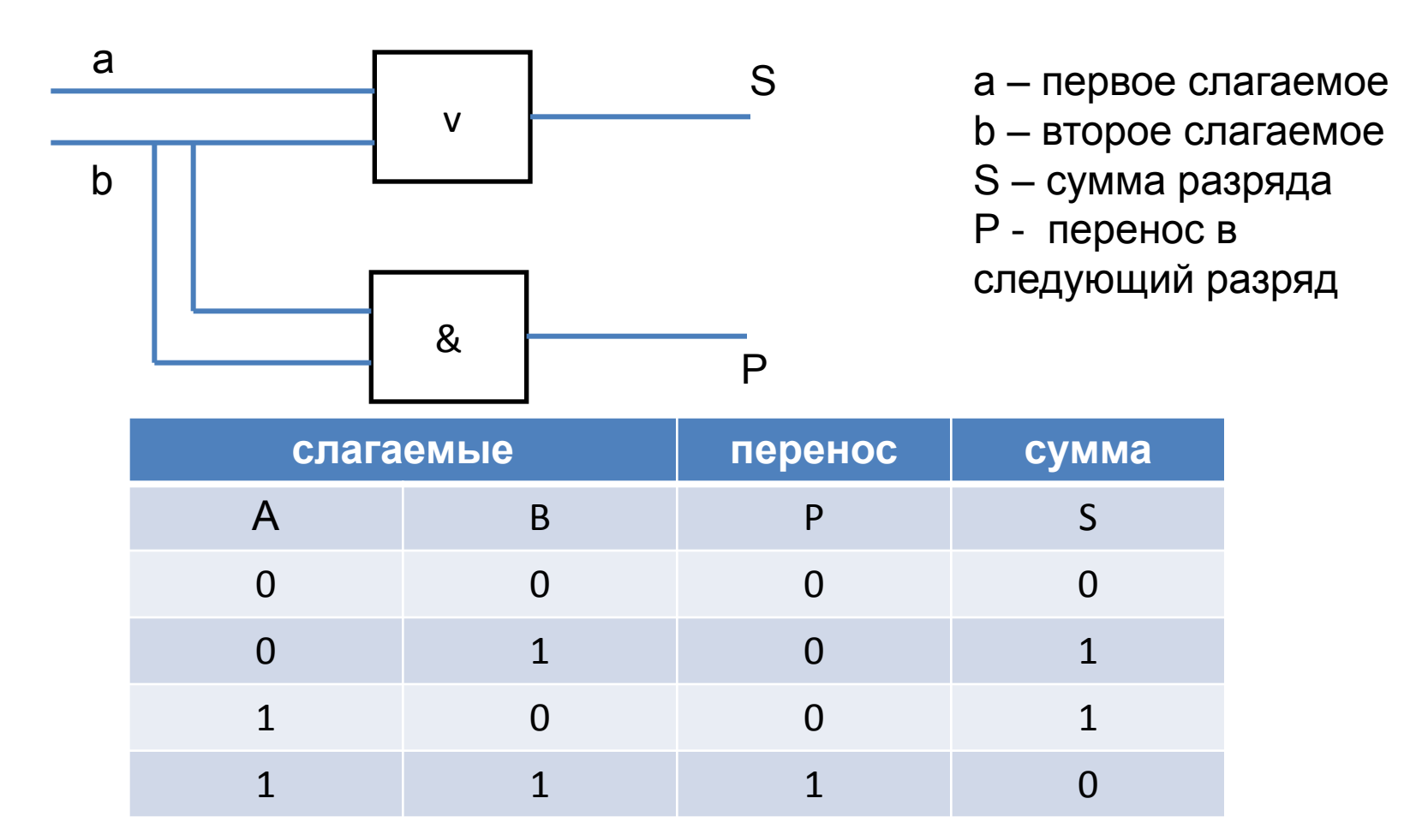

Сумматор учитывает перенос из предыдущего разряда, поэтому имеет не два, а три входа.

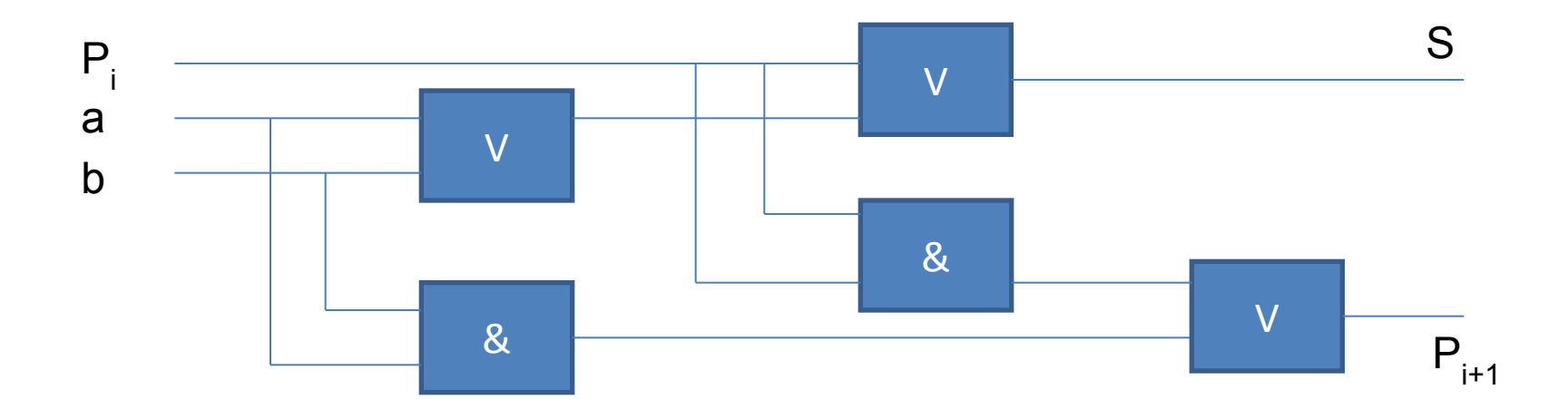

а – первое слагаемое

**b** – второе слагаемое

P<sub>i</sub> - перенос из младшего разряда

 $P_{i+1}$  – перенос в старший разряд

S - сумма разряда

По количеству одновременно обрабатываемых разрядов складываемых чисел:

По числу входов и выходов одноразрядных двоичных сумматоров:

•четвертьсумматоры

- •полусумматоры (2 входа, 2 выхода: реализует
- арифметическую сумму в данном разряде, перенос в следующий разряд);
- •полные одноразрядные двоичные сумматоры (3 входа, 2 выхода: аналогично полусумматору).

•одноразрядные •многоразрядные.

Многоразрядный двоичный сумматор предназначен для сложения многоразрядных двоичных чисел и представляет собой комбинацию одноразрядных сумматоров,

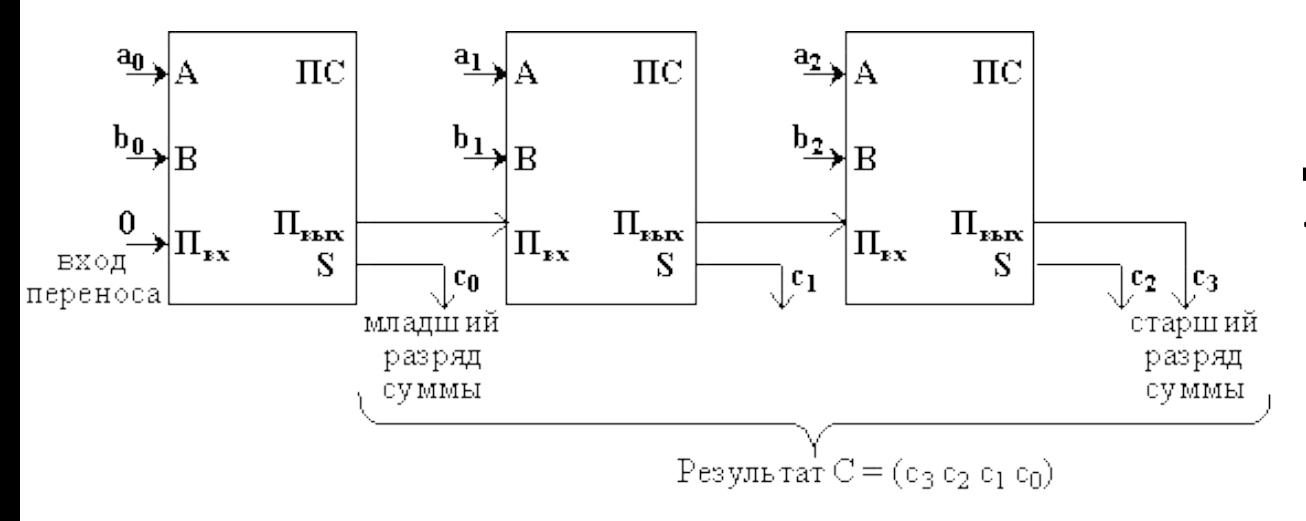

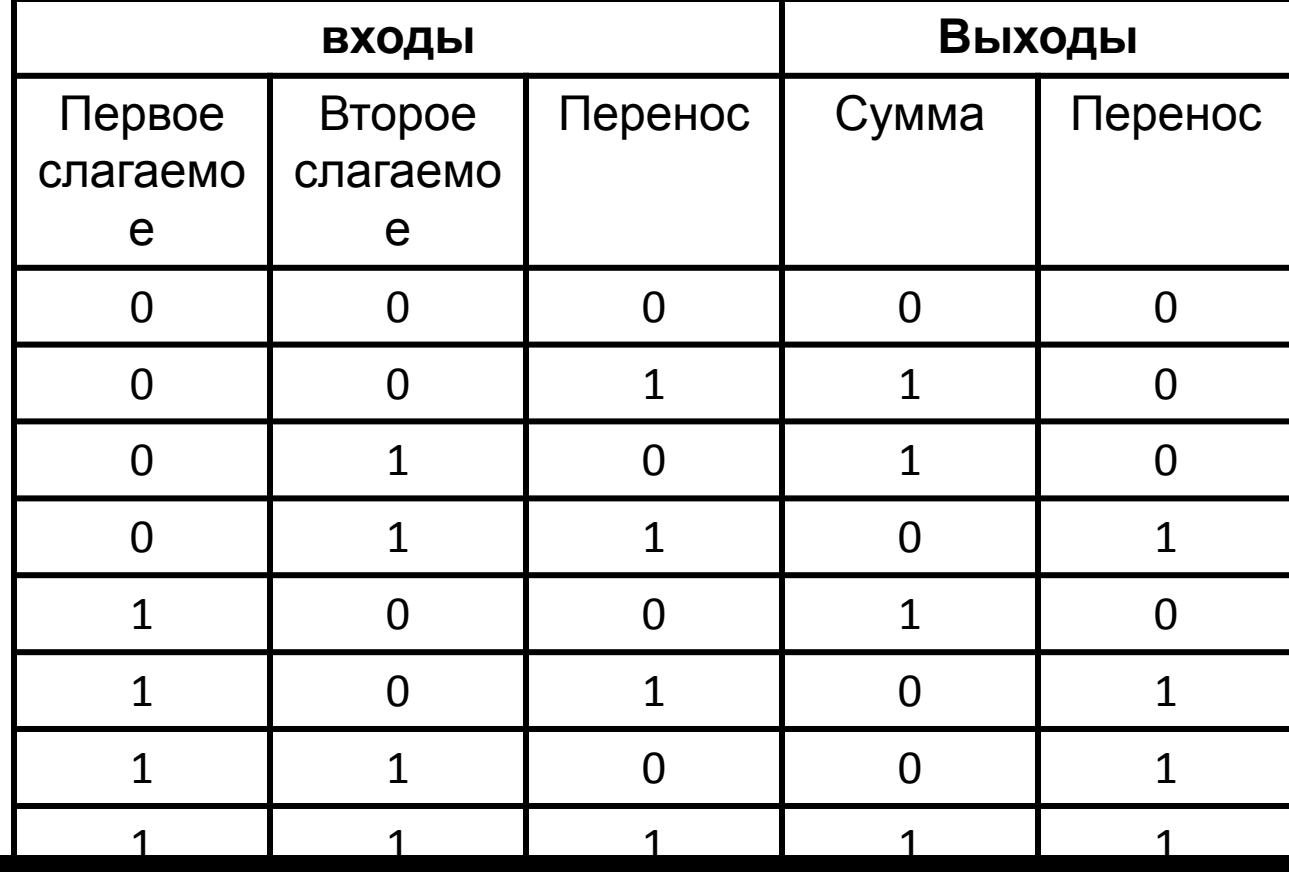

**Полный одноразрядный двоичный сумматор - устройство с тремя входами и двумя выходами**

> При сложении двоичных слов длиной два и более бит, используется последовательно е соединение таких сумматоров. Для двух соседних сумматоров выход переноса одного сумматора является входом для другого.

### Границы представления целых чисел

В зависимости от количества разрядов ячейки памяти границы представления целых чисел будут различными.

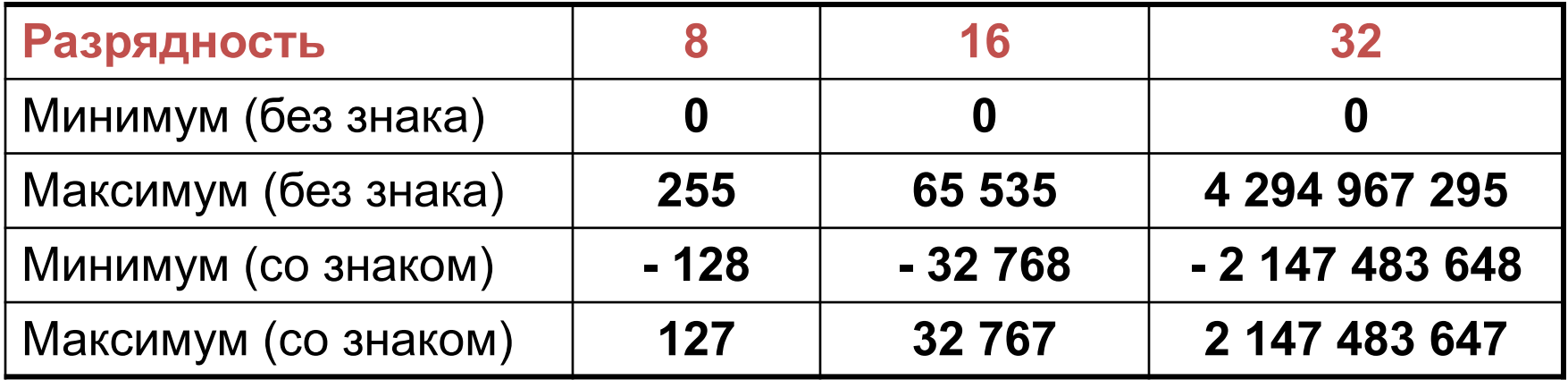

В ЭВМ применяются две формы представления чисел:

- естественная форма или форма с фиксированной запятой (точкой);
- нормальная форма или форма с плавающей запятой (точкой);

Целые числа, как знаковые, так и беззнаковые, хранятся в естественной форме или в формате с **фиксированной точкой**  (запятой).

Нормальная форма или форма с плавающей точкой

С плавающей запятой числа изображаются в виде:

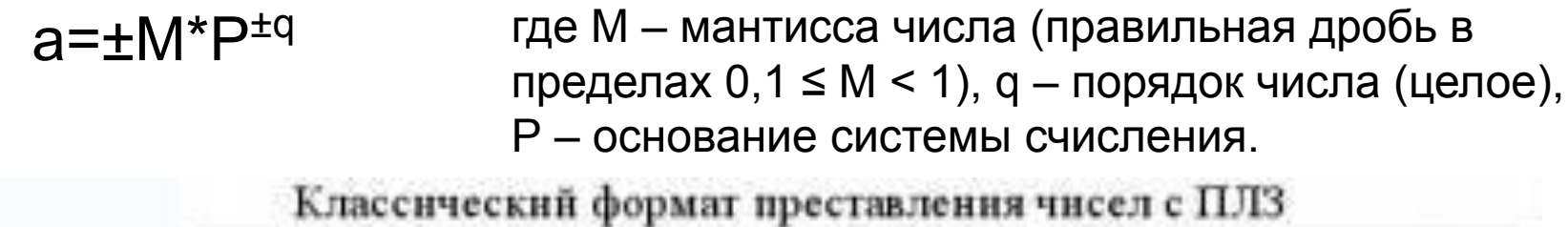

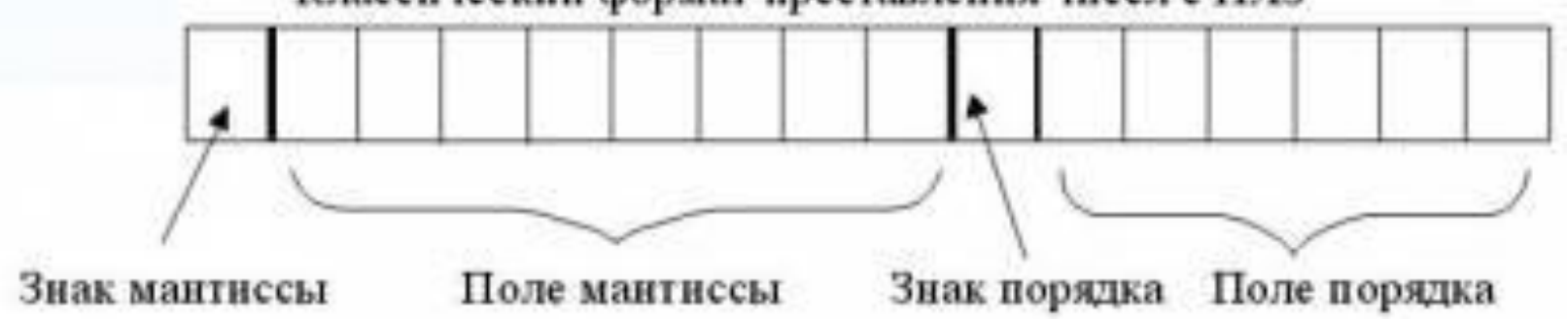

Например: 32,54= 0,3254×10<sup>2</sup>; 0,0036 = 0,36×10<sup>-2</sup>; -108,2 = -0,1082×10<sup>3</sup>

## **Решить**:

1. Привести к нормализованному виду числа, оставляя их в тех же системах счисления, в которых они записаны:

а) –0. 000001011101<sub>2</sub>; в) 100.01<sub>2</sub>; б) 987654321<sub>10</sub>; г) –0. 001502<sub>8</sub>;

2. Запишите в естественной форме с фиксированной запятой следующие нормализованные числа:

а) 0. 1011<sub>2</sub> •2<sup>1</sup>; б) 0. 1011<sub>2</sub> •2<sup>11</sup>; в) 0. 12345**10** •10**-3**; г) –0. 40065**<sup>8</sup>** •8**-4**;

#### Экспоненциальный формат

Экспоненциальная запись представляют в виде МЕр, где:

M — мантисса,

E (exponent), означающая «\*10^» («...умножить на десять в степени...»), р — порядок.

Например: 1, 602176565Е -19= 1, 602176565·10<sup>-19</sup> (элементарный заряд)

1,380648524Е -23= 1,380648524·10<sup>-23</sup> (Постоянная Больцмана)

6,02214129e23 = 6,02214129·10<sup>23</sup> (число Авогадро)

#### Научный (SCIENTIFIC) формат:

- для мантиссы М должно выполняться неравенство 0 <  $|M|$  < 1;
- значение порядка Р любое целое.

#### Инженерный (ENGINERING) формат:

- мантисса М формируется с целой и дробной (если необходимо) частями, причем целая часть содержит не более трех значащих цифр так, чтобы значение порядка Р было равным максимальному возможному числу, кратному трем.

Например, дано число 31450000:

научный формат: экспоненциальная запись 0,3145Е8 инженерный формат: экспоненциальная запись 31,45Е6

#### Решить:

- 1) 3,567E-6=0,000003567
- $2)3,567E9=$ 3567000000
- $=74,92e10$  $=0,7492e12$ 3) 749200000000=7,492e11
- $=12,0e-12$  $=0,12e-10$ 4) 0,000000000012=1,2e-11

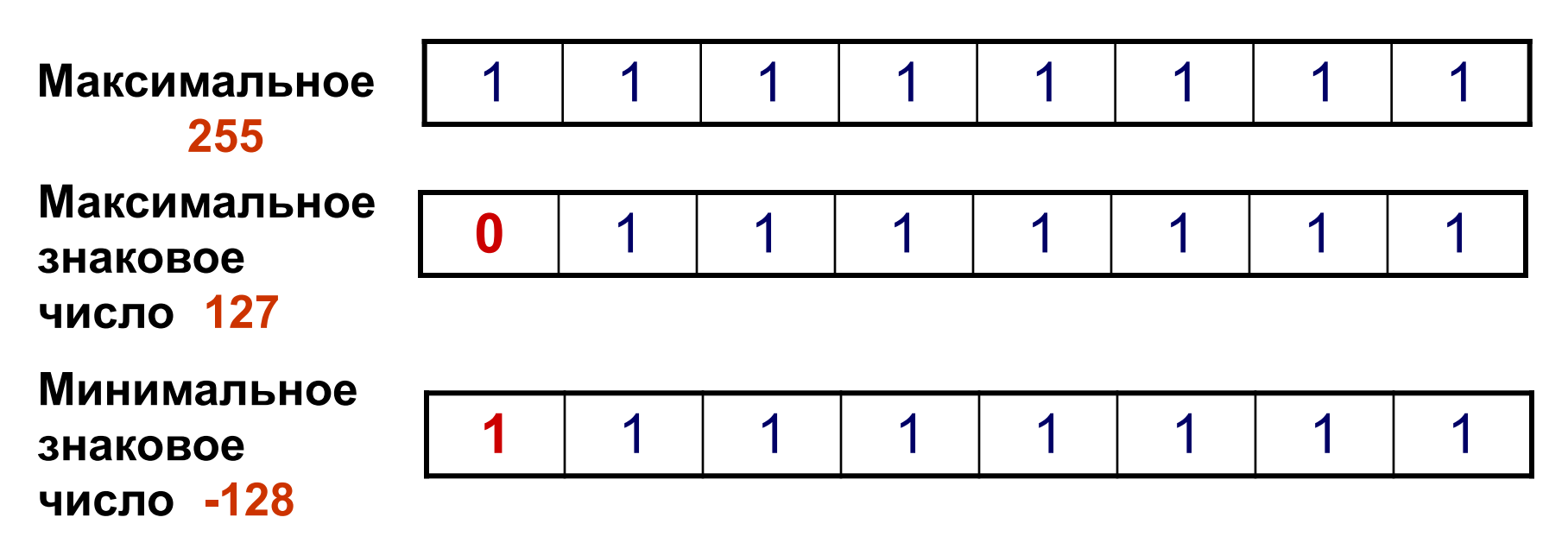

Отрицательные целые числа представляются в ЭВМ с помощью **дополнительного кода**.

- Прямой код;
- Обратный код;
- Дополнительный код

*Например*: записать дополнительный код отрицательного числа -2002 для 16-разрядного компьютерного представления. *Прямой код:* |-2002<sub>10</sub> = 2002<sub>10</sub> = 0000011111010010<sub>2</sub> Обратный код: 1111100000101101<sub>2</sub> Дополнительный код: 1111100000101110<sub>2</sub>

# **Решить:**

1. Запишите следующие двоичные числа в прямом, обратном и дополнительном коде для 8-разрядной ячейки:

a)  $-1000$ ; 6)  $-11101$ ; в)  $-1$ ; г)  $-1111111$ ;

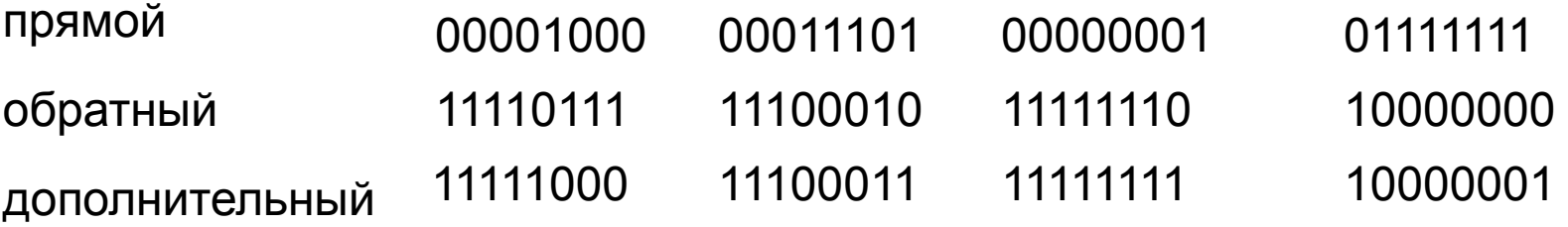

2. Запишите дополнительный код числа -86 десятичной системы счисления для 8-ми разрядной ячейки.

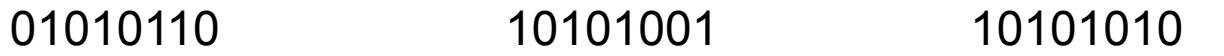

- 3. Записать дополнительный код для 16-разрядной ячейки:
	- $-129_{10}$  $-312_{10}$ 1111111101111111 1111111011001000